The validation problem on on distributed heterogeneous computing platforms: simulation, modeling, observation . . . ?

#### Loris Marchal

Laboratoire de l'Informatique du Parallélisme École Normale Supérieure de Lyon, France

<span id="page-0-0"></span>Colorado State University - April 2004

#### [Scheduling on an heterogeneous environment: validation](#page-6-0)

2/ 26

K □ ▶ K ① ▶ K 홍 K K 홍 K (동) X 동 (1) 10 Q Q

[Scheduling on an heterogeneous environment: validation](#page-6-0)

[Simulation: a brief state of the art](#page-27-0)

[Scheduling on an heterogeneous environment: validation](#page-6-0)

2/ 26

**KO F (AF) (E) (B)** ORA

[Simulation: a brief state of the art](#page-27-0)

SIMGRID[, a modular trace-based simulator](#page-46-0)

[Obtaining a realistic platform model](#page-99-0)

[Scheduling on an heterogeneous environment: validation](#page-6-0)

2/ 26

[Simulation: a brief state of the art](#page-27-0)

SIMGRID[, a modular trace-based simulator](#page-46-0)

[Obtaining a realistic platform model](#page-99-0)

[Scheduling on an heterogeneous environment: validation](#page-6-0)

2/ 26

K □ ▶ K ① ▶ K 할 ▶ K 할 ▶ ( )할 ▶ 이 할 수 있습니다.

[Simulation: a brief state of the art](#page-27-0)

SIMGRID[, a modular trace-based simulator](#page-46-0)

[Obtaining a realistic platform model](#page-99-0)

<span id="page-5-0"></span>[Conclusion](#page-120-0)

[Scheduling on an heterogeneous environment: validation](#page-6-0)

[Simulation: a brief state of the art](#page-27-0)

SIMGRID[, a modular trace-based simulator](#page-46-0)

[Obtaining a realistic platform model](#page-99-0)

<span id="page-6-0"></span>[Conclusion](#page-120-0)

**KOD CONTRACT ASS AND A COL** 3/ 26

problem NP-hard:

 $4$  O  $\rightarrow$   $4$   $\overline{7}$   $\rightarrow$   $4$   $\overline{2}$   $\rightarrow$   $4$   $\overline{2}$   $\rightarrow$ 

- 
- 

Even when an optimal solution to a scheduling problem can be found in polynomial time, small modifications of the underlying assumptions (e.g. addition of non-zero network latencies) often render the problem NP-hard:

- 
- 

Even when an optimal solution to a scheduling problem can be found in polynomial time, small modifications of the underlying assumptions (e.g. addition of non-zero network latencies) often render the problem NP-hard:

 $\rightarrow$  low complexity heuristics

**ADAM REAKER ORA** 

- 
- 

Even when an optimal solution to a scheduling problem can be found in polynomial time, small modifications of the underlying assumptions (e.g. addition of non-zero network latencies) often render the problem NP-hard:

 $\rightarrow$  low complexity heuristics

**ADAM REAKER ORA** 

4/ 26

- $\triangleright$  How to compare two different heuristics?
- $\blacktriangleright$  How to study the flaws of the modeling?

Even when an optimal solution to a scheduling problem can be found in polynomial time, small modifications of the underlying assumptions (e.g. addition of non-zero network latencies) often render the problem NP-hard:

 $\rightarrow$  low complexity heuristics

**ADAM REAKER ORA** 

4/ 26

- $\triangleright$  How to compare two different heuristics?
- $\triangleright$  How to study the flaws of the modeling?

Even when an optimal solution to a scheduling problem can be found in polynomial time, small modifications of the underlying assumptions (e.g. addition of non-zero network latencies) often render the problem NP-hard:

 $\rightarrow$  low complexity heuristics

**ALL KAR KER KER EL VOOR** 

4/ 26

- $\blacktriangleright$  How to compare two different heuristics?
- $\triangleright$  How to study the flaws of the modeling?

Even when an optimal solution to a scheduling problem can be found in polynomial time, small modifications of the underlying assumptions (e.g. addition of non-zero network latencies) often render the problem NP-hard:

 $\rightarrow$  low complexity heuristics

- $\blacktriangleright$  How to compare two different heuristics?
- $\blacktriangleright$  How to study the flaws of the modeling?

#### Modern computing platforms are increasingly distributed and often span multiple administrative domains.

- $\triangleright$  Resource availability fluctuations makes it *impossible to con*duct repeatable experiments for relatively long running applications.
- $\triangleright$  The number of platform configurations that can be explored is

Modern computing platforms are increasingly distributed and often span multiple administrative domains.

- $\triangleright$  Resource availability fluctuations makes it *impossible to con*duct repeatable experiments for relatively long running applications.
- $\triangleright$  The number of platform configurations that can be explored is **limited**

Modern computing platforms are increasingly distributed and often span multiple administrative domains.

- $\triangleright$  Resource availability fluctuations makes it *impossible to con*duct repeatable experiments for relatively long running applications.
- <span id="page-16-0"></span> $\triangleright$  The number of platform configurations that can be explored is **limited**

Simulation has been used extensively as a way to evaluate and compare scheduling strategies as simulation experiments are

- 
- 

<span id="page-17-0"></span>6/ 26 of non identical and unreliable p[roc](#page-16-0)[es](#page-18-0)[so](#page-16-0)[r](#page-17-0)[s](#page-6-0) [a](#page-27-0)[n](#page-5-0)[d](#page-6-0) [l](#page-26-0)[i](#page-27-0)[nk](#page-5-0)s[?](#page-27-0)

Simulation has been used extensively as a way to evaluate and compare scheduling strategies as simulation experiments are repeatable,

- 
- 

<span id="page-18-0"></span>of non identical and unreliable p[roc](#page-17-0)[es](#page-19-0)[so](#page-16-0)[r](#page-17-0)[s](#page-6-0) [a](#page-27-0)[n](#page-5-0)[d](#page-6-0) [l](#page-26-0)[i](#page-27-0)[nk](#page-5-0)s[?](#page-27-0)

Simulation has been used extensively as a way to evaluate and compare scheduling strategies as simulation experiments are repeatable, configurable, and generally fast.

<span id="page-19-0"></span>of non identical and unreliable p[roc](#page-18-0)[es](#page-20-0)[so](#page-16-0)[r](#page-17-0)[s](#page-6-0) [a](#page-27-0)[n](#page-5-0)[d](#page-6-0) [l](#page-26-0)[i](#page-27-0)[nk](#page-5-0)s[?](#page-27-0)

Simulation has been used extensively as a way to evaluate and compare scheduling strategies as simulation experiments are repeatable, configurable, and generally fast.

- 
- 

<span id="page-20-0"></span>6/ 26 of non identical and unreliable p[roc](#page-19-0)[es](#page-21-0)[so](#page-16-0)[r](#page-17-0)[s](#page-6-0) [a](#page-27-0)[n](#page-5-0)[d](#page-6-0) [l](#page-26-0)[i](#page-27-0)[nk](#page-5-0)s[?](#page-27-0)

Simulation has been used extensively as a way to evaluate and compare scheduling strategies as simulation experiments are repeatable, configurable, and generally fast. But...

- $\triangleright$  No standard : "throw-away" simulators make it difficult to re-
	-
- 

<span id="page-21-0"></span>6/ 26 of non identical and unreliable p[roc](#page-20-0)[es](#page-22-0)[so](#page-16-0)[r](#page-17-0)[s](#page-6-0) [a](#page-27-0)[n](#page-5-0)[d](#page-6-0) [l](#page-26-0)[i](#page-27-0)[nk](#page-5-0)s[?](#page-27-0)

Simulation has been used extensively as a way to evaluate and compare scheduling strategies as simulation experiments are repeatable, configurable, and generally fast. But...

- $\triangleright$  No standard : "throw-away" simulators make it difficult to re**produce results.** This lack of standard simulation procedure and software was somewhat justifiable when the simulation models in use were simplistic but traditional models and assumptions about computing platforms are no longer valid for modern platforms.
- $\triangleright$  Need for realistic and more complex models than the one used for designing algorithms. The assumption that the behavior

<span id="page-22-0"></span>of non identical and unreliable p[roc](#page-21-0)[es](#page-23-0)[so](#page-16-0)[r](#page-17-0)[s](#page-6-0) [a](#page-27-0)[n](#page-5-0)[d](#page-6-0) [l](#page-26-0)[i](#page-27-0)[nk](#page-5-0)s[?](#page-27-0)  $\Omega$ 

Simulation has been used extensively as a way to evaluate and compare scheduling strategies as simulation experiments are repeatable, configurable, and generally fast. But...

- $\triangleright$  No standard : "throw-away" simulators make it difficult to reproduce results. This lack of standard simulation procedure and software was somewhat justifiable when the simulation models in use were simplistic but traditional models and assumptions about computing platforms are no longer valid for modern platforms.
- $\triangleright$  Need for realistic and more complex models than the one used for designing algorithms. The assumption that the behavior

<span id="page-23-0"></span>of non identical and unreliable p[roc](#page-22-0)[es](#page-24-0)[so](#page-16-0)[r](#page-17-0)[s](#page-6-0) [a](#page-27-0)[n](#page-5-0)[d](#page-6-0) [l](#page-26-0)[i](#page-27-0)[nk](#page-5-0)s[?](#page-27-0)

Simulation has been used extensively as a way to evaluate and compare scheduling strategies as simulation experiments are repeatable, configurable, and generally fast. But...

- $\triangleright$  No standard : "throw-away" simulators make it difficult to reproduce results. This lack of standard simulation procedure and software was somewhat justifiable when the simulation models in use were simplistic but traditional models and assumptions about computing platforms are no longer valid for modern platforms.
- $\triangleright$  Need for realistic and more complex models than the one used for designing algorithms. The assumption that the behavior of the computing platform is perfectly predictable also needs to be revisited as modern platforms exhibit dynamic resource availabilities.

<span id="page-24-0"></span>6/ 26 How to model a distributed computing platform made of thousands of non identical and unreliable p[roc](#page-23-0)[es](#page-25-0)[so](#page-16-0)[r](#page-17-0)[s](#page-6-0) [a](#page-27-0)[n](#page-5-0)[d](#page-6-0) [l](#page-26-0)[i](#page-27-0)[nk](#page-5-0)s[?](#page-27-0)

Simulation has been used extensively as a way to evaluate and compare scheduling strategies as simulation experiments are repeatable, configurable, and generally fast. But...

- $\triangleright$  No standard : "throw-away" simulators make it difficult to reproduce results. This lack of standard simulation procedure and software was somewhat justifiable when the simulation models in use were simplistic but traditional models and assumptions about computing platforms are no longer valid for modern platforms.
- $\triangleright$  Need for realistic and more complex models than the one used for designing algorithms. The assumption that the behavior of the computing platform is perfectly predictable also needs to be revisited as modern platforms exhibit dynamic resource availabilities.

<span id="page-25-0"></span>6/ 26 How to model a distributed computing platform made of thousands of non identical and unreliable p[roc](#page-24-0)[es](#page-26-0)[so](#page-16-0)[r](#page-17-0)[s](#page-6-0) [a](#page-27-0)[n](#page-5-0)[d](#page-6-0) [l](#page-26-0)[i](#page-27-0)[nk](#page-5-0)s[?](#page-27-0)

Simulation has been used extensively as a way to evaluate and compare scheduling strategies as simulation experiments are repeatable, configurable, and generally fast. But...

- $\triangleright$  No standard : "throw-away" simulators make it difficult to reproduce results. This lack of standard simulation procedure and software was somewhat justifiable when the simulation models in use were simplistic but traditional models and assumptions about computing platforms are no longer valid for modern platforms.
- $\triangleright$  Need for realistic and more complex models than the one used for designing algorithms. The assumption that the behavior of the computing platform is perfectly predictable also needs to be revisited as modern platforms exhibit dynamic resource availabilities.

<span id="page-26-0"></span>How to model a distributed computing platform made of thousands of non identical and unreliable p[roc](#page-25-0)[es](#page-27-0)[so](#page-16-0)[r](#page-17-0)[s](#page-6-0) [a](#page-27-0)[n](#page-5-0)[d](#page-6-0) [l](#page-26-0)[i](#page-27-0)[nk](#page-5-0)s[?](#page-27-0)

#### [Simulation: a brief state of the art](#page-27-0)

SIMGRID[, a modular trace-based simulator](#page-46-0)

[Obtaining a realistic platform model](#page-99-0)

<span id="page-27-0"></span>[Conclusion](#page-120-0)

K □ ▶ K ① H K K B K K L X H X X K K K K K K K K K 7/ 26

- $Goal:$   $\triangleright$  understanding networks behavior, routing protocols,
	-
- 

- 
- 
- <span id="page-28-0"></span> $\triangleright$  External background load is generally done by using additional

 $Goal : \rightarrow$  understanding networks behavior, routing protocols, QoS, . . .

 $\triangleright$  identifying limitations of network protocols and develop-

- 
- 
- <span id="page-29-0"></span> $\triangleright$  External background load is generally done by using additional

- $Goal : \rightarrow$  understanding networks behavior, routing protocols, QoS, . . .
	- $\triangleright$  identifying limitations of network protocols and developing improvements.

 $\sim$  requires a precise simulation of the movement of packets along the network links:  $NS$ , DaSSF, OMNeT++.

- 
- 
- <span id="page-30-0"></span> $\triangleright$  External background load is generally done by using additional

- $Goal : \rightarrow$  understanding networks behavior, routing protocols, QoS, . . .
	- $\triangleright$  identifying limitations of network protocols and developing improvements.

 $\rightsquigarrow$  requires a precise simulation of the movement of packets along the network links:  $NS$ , DaSSF, OMNeT++.

- 
- 
- <span id="page-31-0"></span> $\triangleright$  External background load is generally done by using additional

- $Goal : \rightarrow$  understanding networks behavior, routing protocols, QoS, . . .
	- $\triangleright$  identifying limitations of network protocols and developing improvements.

 $\rightsquigarrow$  requires a precise simulation of the movement of packets along the network links:  $NS$ , DaSSF, OMNeT++.

#### Inadequate

- $\triangleright$  Due to their highly detailed simulation models, most network simulators induce long simulation times (e.g. they implement the TCP stack).
- $\triangleright$  Adding CPU resources to model applications using the network
- <span id="page-32-0"></span> $\triangleright$  External background load is generally done by using additional

- $Goal : \rightarrow$  understanding networks behavior, routing protocols, QoS, . . .
	- $\triangleright$  identifying limitations of network protocols and developing improvements.

 $\rightsquigarrow$  requires a precise simulation of the movement of packets along the network links:  $NS$ , DaSSF, OMNeT++.

#### Inadequate

- $\triangleright$  Due to their highly detailed simulation models, most network simulators induce long simulation times (e.g. they implement the TCP stack).
- $\triangleright$  Adding CPU resources to model applications using the network is labor-intensive.
- <span id="page-33-0"></span> $\triangleright$  External background load is generally done by using additional random connections, hence [a](#page-32-0) l[on](#page-34-0)[g](#page-27-0)[e](#page-28-0)[r](#page-36-0) [si](#page-37-0)[m](#page-26-0)[u](#page-27-0)[l](#page-45-0)[a](#page-46-0)[ti](#page-26-0)[o](#page-27-0)[n](#page-45-0) [t](#page-46-0)[im](#page-0-0)[e.](#page-133-0)

- $Goal : \rightarrow$  understanding networks behavior, routing protocols, QoS, . . .
	- $\triangleright$  identifying limitations of network protocols and developing improvements.

 $\rightsquigarrow$  requires a precise simulation of the movement of packets along the network links:  $NS$ , DaSSF, OMNeT++.

#### Inadequate

- $\triangleright$  Due to their highly detailed simulation models, most network simulators induce long simulation times (e.g. they implement the TCP stack).
- $\triangleright$  Adding CPU resources to model applications using the network is labor-intensive.
- <span id="page-34-0"></span> $\triangleright$  External background load is generally done by using additional random connections, hence [a](#page-33-0) l[on](#page-35-0)[g](#page-27-0)[e](#page-28-0)[r](#page-36-0) [si](#page-37-0)[m](#page-26-0)[u](#page-27-0)[l](#page-45-0)[a](#page-46-0)[ti](#page-26-0)[o](#page-27-0)[n](#page-45-0) [t](#page-46-0)[im](#page-0-0)[e.](#page-133-0)

- $Goal : \rightarrow$  understanding networks behavior, routing protocols, QoS, . . .
	- $\triangleright$  identifying limitations of network protocols and developing improvements.

 $\rightsquigarrow$  requires a precise simulation of the movement of packets along the network links: NS, DaSSF,  $OMNeT++$ .

#### Inadequate

- $\triangleright$  Due to their highly detailed simulation models, most network simulators induce long simulation times (e.g. they implement the TCP stack).
- $\triangleright$  Adding CPU resources to model applications using the network is labor-intensive.
- <span id="page-35-0"></span> $\triangleright$  External background load is generally done by using additional random connections, hence [a](#page-34-0) l[on](#page-36-0)[g](#page-27-0)[e](#page-28-0)[r](#page-36-0) [si](#page-37-0)[m](#page-26-0)[u](#page-27-0)[l](#page-45-0)[a](#page-46-0)[ti](#page-26-0)[o](#page-27-0)[n](#page-45-0) [t](#page-46-0)[im](#page-0-0)[e.](#page-133-0)<br>
## Network Simulators

- $Goal : \rightarrow$  understanding networks behavior, routing protocols, QoS, . . .
	- $\triangleright$  identifying limitations of network protocols and developing improvements.

 $\rightsquigarrow$  requires a precise simulation of the movement of packets along the network links: NS, DaSSF,  $OMNeT++$ .

#### Inadequate

We are interested by the network behavior as it is experienced by an application.

- $\triangleright$  Due to their highly detailed simulation models, most network simulators induce long simulation times (e.g. they implement the TCP stack).
- $\triangleright$  Adding CPU resources to model applications using the network is labor-intensive.
- <span id="page-36-0"></span> $\triangleright$  External background load is generally done by using additional random connections, hence [a](#page-35-0) l[on](#page-37-0)[g](#page-27-0)[e](#page-28-0)[r](#page-36-0) [si](#page-37-0)[m](#page-26-0)[u](#page-27-0)[l](#page-45-0)[a](#page-46-0)[ti](#page-26-0)[o](#page-27-0)[n](#page-45-0) [t](#page-46-0)[im](#page-0-0)[e.](#page-133-0)<br> $\frac{1}{2}$

## A few examples:

- $\triangleright$  The computing platform is mapped onto a fast cluster: a fraction of CPU is allocated to each process according to the speed and the load of the simulated host.
- $\triangleright$  Network simulation is handled through DaSSF
- 

- 
- 

<span id="page-37-0"></span>

#### A few examples:

- $\triangleright$  The computing platform is mapped onto a fast cluster: a fraction of CPU is allocated to each process according to the speed and the load of the simulated host.
- $\triangleright$  Network simulation is handled through DaSSF
- $\triangleright$  No external load for the network.

- 
- 

#### A few examples:

- $\triangleright$  The computing platform is mapped onto a fast cluster: a fraction of CPU is allocated to each process according to the speed and the load of the simulated host.
- $\triangleright$  Network simulation is handled through DaSSF
- $\triangleright$  No external load for the network.

- 
- 

#### A few examples:

- $\triangleright$  The computing platform is mapped onto a fast cluster: a fraction of CPU is allocated to each process according to the speed and the load of the simulated host.
- $\triangleright$  Network simulation is handled through DaSSF
- $\triangleright$  No external load for the network.

- 
- 

### A few examples:

## MicroGrid (UCSD)

- $\triangleright$  The computing platform is mapped onto a fast cluster: a fraction of CPU is allocated to each process according to the speed and the load of the simulated host.
- $\triangleright$  Network simulation is handled through DaSSF
- $\triangleright$  No external load for the network.

## PANDA (Amsterdam)

- ► Two-level grid (High speed LAN or slow WAN) and no processor heterogeneity: one-to-one mapping of the computing
- $\triangleright$  No external load for processors.

### A few examples:

## MicroGrid (UCSD)

- $\triangleright$  The computing platform is mapped onto a fast cluster: a fraction of CPU is allocated to each process according to the speed and the load of the simulated host.
- $\triangleright$  Network simulation is handled through DaSSF
- $\triangleright$  No external load for the network.

### PANDA (Amsterdam)

- ► Two-level grid (High speed LAN or slow WAN) and no pro**cessor heterogeneity:** one-to-one mapping of the computing platform on a cluster; virtual inter-cluster links are artificially slowed down.
- $\triangleright$  No external load for processors.

## A few examples:

## MicroGrid (UCSD)

- $\triangleright$  The computing platform is mapped onto a fast cluster: a fraction of CPU is allocated to each process according to the speed and the load of the simulated host.
- $\triangleright$  Network simulation is handled through DaSSF
- $\triangleright$  No external load for the network.

#### PANDA (Amsterdam)

- ► Two-level grid (High speed LAN or slow WAN) and no processor heterogeneity: one-to-one mapping of the computing platform on a cluster; virtual inter-cluster links are artificially slowed down.
- $\triangleright$  No external load for processors.

The code is run for real  $\rightsquigarrow$  too slow, too "precise", too difficult for simple tests or the design phase.

### A few examples:

## MicroGrid (UCSD)

- $\triangleright$  The computing platform is mapped onto a fast cluster: a fraction of CPU is allocated to each process according to the speed and the load of the simulated host.
- $\triangleright$  Network simulation is handled through DaSSF
- $\triangleright$  No external load for the network.

#### PANDA (Amsterdam)

- ► Two-level grid (High speed LAN or slow WAN) and no processor heterogeneity: one-to-one mapping of the computing platform on a cluster; virtual inter-cluster links are artificially slowed down.
- ▶ No external load for processors.

The code is run for real  $\rightsquigarrow$  too slow, too "precise", too difficult for simple tests or the design phase.

### A few examples:

## MicroGrid (UCSD)

- $\triangleright$  The computing platform is mapped onto a fast cluster: a fraction of CPU is allocated to each process according to the speed and the load of the simulated host.
- $\triangleright$  Network simulation is handled through DaSSF
- $\triangleright$  No external load for the network.

#### PANDA (Amsterdam)

- ► Two-level grid (High speed LAN or slow WAN) and no processor heterogeneity: one-to-one mapping of the computing platform on a cluster; virtual inter-cluster links are artificially slowed down.
- ▶ No external load for processors.

<span id="page-45-0"></span>The code is run for real  $\rightsquigarrow$  too slow, too "precise", too difficult for simple tests or the design phase.

## **Outline**

[Simulation: a brief state of the art](#page-27-0)

SIMGRID[, a modular trace-based simulator](#page-46-0)

[Obtaining a realistic platform model](#page-99-0)

<span id="page-46-0"></span>[Conclusion](#page-120-0)

**KOD CONTRACT ASS AND A COL** 10/ 26

History:

- **Application Level Scheduling (AppLeS)** : to a given application corresponds a given scheduler.  $\sim$  Many students have been
- $\triangleright$  From these experiences, Henri Casanova (UCSD) designed a
- 

11/ 26

 $OQ$ 

- 
- 

History:

- $\triangleright$  Application Level Scheduling (AppLeS) : to a given application corresponds a given scheduler.  $\sim$  Many students have been working on scheduling on the grid with specific needs.
- $\triangleright$  From these experiences, Henri Casanova (UCSD) designed a minimal set of low-level basic functions essential for building a simulator that uses traces: SG (SIMGRID v.1)
- $\triangleright$  MSG is a simulator built on top of SG and adapted to the is described in terms of communicating processes.

**KOD CONTRACT ASS AND A COL** 

- 
- 

History:

- $\triangleright$  Application Level Scheduling (AppLeS) : to a given application corresponds a given scheduler.  $\sim$  Many students have been working on scheduling on the grid with specific needs.
- $\triangleright$  From these experiences, Henri Casanova (UCSD) designed a minimal set of low-level basic functions essential for building a simulator that uses traces: SG (SIMGRID v.1)
- $\triangleright$  MSG is a simulator built on top of SG and adapted to the study of non-centralized scheduling (SIMGRID v.2). Simulation is described in terms of communicating processes.

**KOD CONTRACT ASS AND A COL** 

- $\triangleright$  Ability to use complex and realistic platforms.
- 

History:

- $\triangleright$  Application Level Scheduling (AppLeS) : to a given application corresponds a given scheduler.  $\sim$  Many students have been working on scheduling on the grid with specific needs.
- $\triangleright$  From these experiences, Henri Casanova (UCSD) designed a minimal set of low-level basic functions essential for building a simulator that uses traces: SG (SIMGRID v.1)
- $\triangleright$  MSG is a simulator built on top of SG and adapted to the study of non-centralized scheduling (SIMGRID v.2). Simulation is described in terms of communicating processes.

**KEIN KAN KEIN KEIN EIN VOOR** 

11/ 26

- $\triangleright$  Ability to use complex and realistic platforms.
- ► Fast simulations : ratio  $\frac{\text{simulation time}}{\text{simulated time}} \approx 10^{-6}$ .

History:

- $\triangleright$  Application Level Scheduling (AppLeS) : to a given application corresponds a given scheduler.  $\sim$  Many students have been working on scheduling on the grid with specific needs.
- $\triangleright$  From these experiences, Henri Casanova (UCSD) designed a minimal set of low-level basic functions essential for building a simulator that uses traces: SG (SIMGRID v.1)
- $\triangleright$  MSG is a simulator built on top of SG and adapted to the study of non-centralized scheduling (SIMGRID v.2). Simulation is described in terms of communicating processes.

**KO K K G K E K A B K A K A K K K K K A K** 

11/ 26

- $\triangleright$  Ability to use complex and realistic platforms.
- ► Fast simulations : ratio  $\frac{\text{simulation time}}{\text{simulated time}} \approx 10^{-6}$ .

History:

- $\triangleright$  Application Level Scheduling (AppLeS) : to a given application corresponds a given scheduler.  $\sim$  Many students have been working on scheduling on the grid with specific needs.
- $\triangleright$  From these experiences, Henri Casanova (UCSD) designed a minimal set of low-level basic functions essential for building a simulator that uses traces: SG (SIMGRID v.1)
- $\triangleright$  MSG is a simulator built on top of SG and adapted to the study of non-centralized scheduling (SIMGRID v.2). Simulation is described in terms of communicating processes.

**KO K K G K E K A B K A K A K K K K K A K** 

11/ 26

- $\blacktriangleright$  Ability to use complex and realistic platforms.
- ► Fast simulations : ratio  $\frac{\text{simulation time}}{\text{simulated time}} \approx 10^{-6}$ .

History:

- $\triangleright$  Application Level Scheduling (AppLeS) : to a given application corresponds a given scheduler.  $\sim$  Many students have been working on scheduling on the grid with specific needs.
- $\triangleright$  From these experiences, Henri Casanova (UCSD) designed a minimal set of low-level basic functions essential for building a simulator that uses traces: SG (SIMGRID v.1)
- $\triangleright$  MSG is a simulator built on top of SG and adapted to the study of non-centralized scheduling (SIMGRID v.2). Simulation is described in terms of communicating processes.

- $\blacktriangleright$  Ability to use complex and realistic platforms.
- ► Fast simulations : ratio  $\frac{\text{simulation time}}{\text{simulated time}} \approx 10^{-6}$ .

# SG : objects

#### A trace is a time-stamped series of values.

 $4$  O  $\rightarrow$   $4$   $\overline{7}$   $\rightarrow$   $4$   $\overline{2}$   $\rightarrow$   $4$   $\overline{2}$   $\rightarrow$ G. 12/ 26

SG Resource Name, availability trace (CPU, bandwidth), time ac-

 $4$  O  $\rightarrow$   $4$   $\overline{7}$   $\rightarrow$   $4$   $\overline{2}$   $\rightarrow$   $4$   $\overline{2}$   $\rightarrow$ 

一番

 $QQ$ 

SG Resource Name, availability trace (CPU, bandwidth), time access trace (latency), sharing policy (sequential, shared, TCP).

SG<sub>-Task</sub> Name, amount of work

SG Resource Name, availability trace (CPU, bandwidth), time access trace (latency), sharing policy (sequential, shared, TCP).

SG Task Name, amount of work

SG allows to create those objects and to schedule a task on a resource.

Starting a transfer of S bytes on a resource at time  $t_0$  requires

$$
\int_{t=t_0+L(t_0)}^{t_0+T} B(t)dt = S
$$

 $\triangleright$  On shared resources, all tasks get an amount of power propor-

- SG Resource Name, availability trace (CPU, bandwidth), time access trace (latency), sharing policy (sequential, shared, TCP).
- SG\_Task Name, amount of work

SG allows to create those objects and to schedule a task on a resource.

Starting a transfer of S bytes on a resource at time  $t_0$  requires  $T$  units of time with  $T$  s.a.:  $\int_0^t 0+T$  $Jt=t_0+L(t_0)$  $B(t)dt = S$ 

 $\triangleright$  On shared resources, all tasks get an amount of power proportional to their priority.

SG Resource Name, availability trace (CPU, bandwidth), time access trace (latency), sharing policy (sequential, shared, TCP).

SG\_Task Name, amount of work

SG allows to create those objects and to schedule a task on a resource.

- Starting a transfer of S bytes on a resource at time  $t_0$  requires  $T$  units of time with  $T$  s.a.:  $\int_0^{t_0+T}$  $t = t_0 + L(t_0)$  $B(t)dt = S$
- On shared resources, all tasks get an amount of power proportional to their priority.

 $t = t_0 + L(t_0)$ 

SG Resource Name, availability trace (CPU, bandwidth), time access trace (latency), sharing policy (sequential, shared, TCP).

SG\_Task Name, amount of work

SG allows to create those objects and to schedule a task on a resource.

- Starting a transfer of S bytes on a resource at time  $t_0$  requires  $T$  units of time with  $T$  s.a.:  $\int_0^{t_0+T}$  $B(t)dt = S$
- On shared resources, all tasks get an amount of power proportional to their priority.

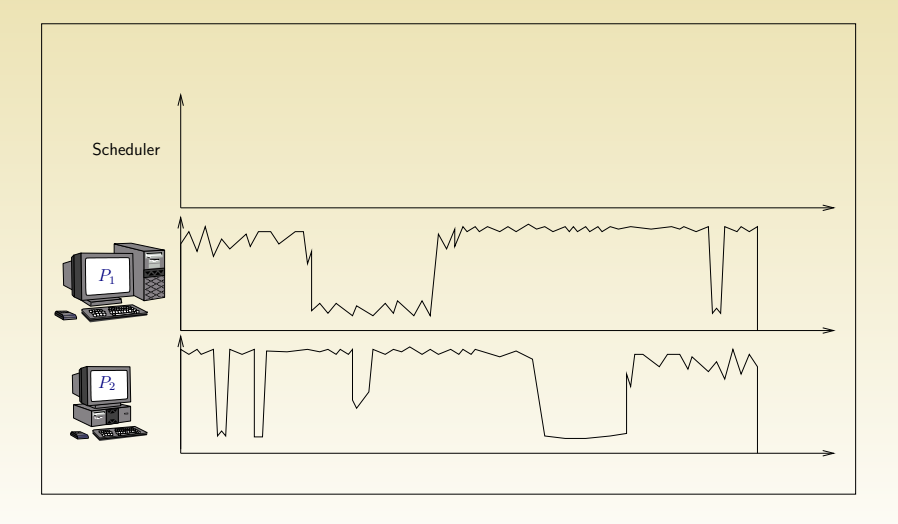

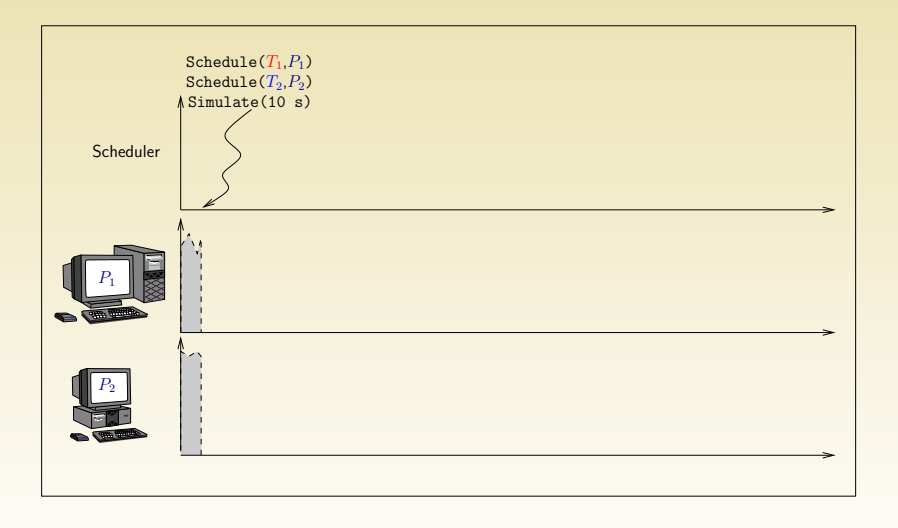

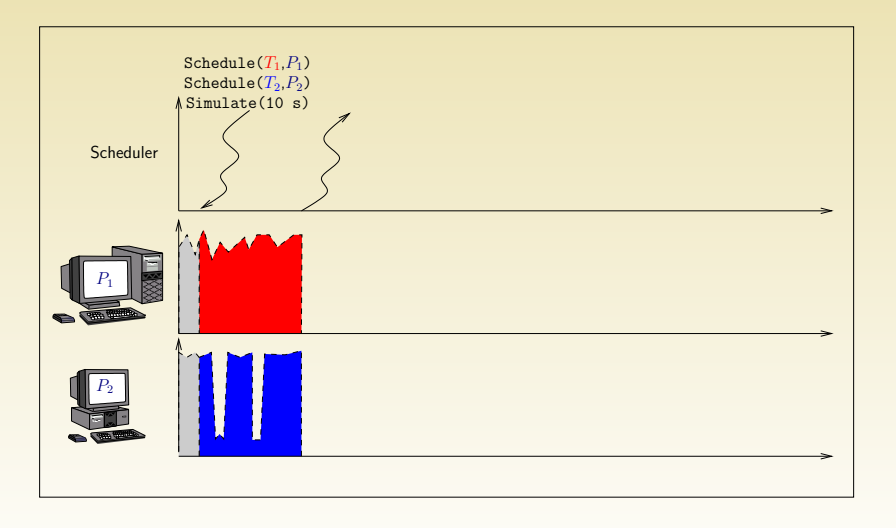

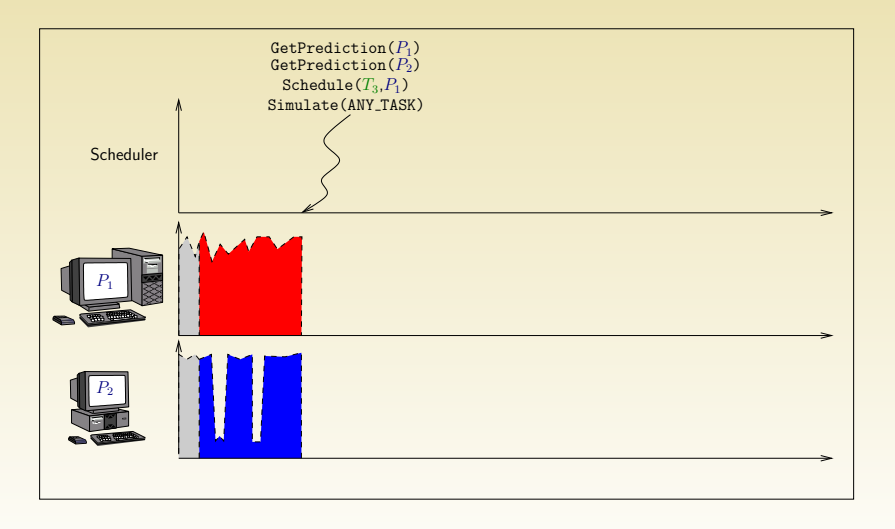

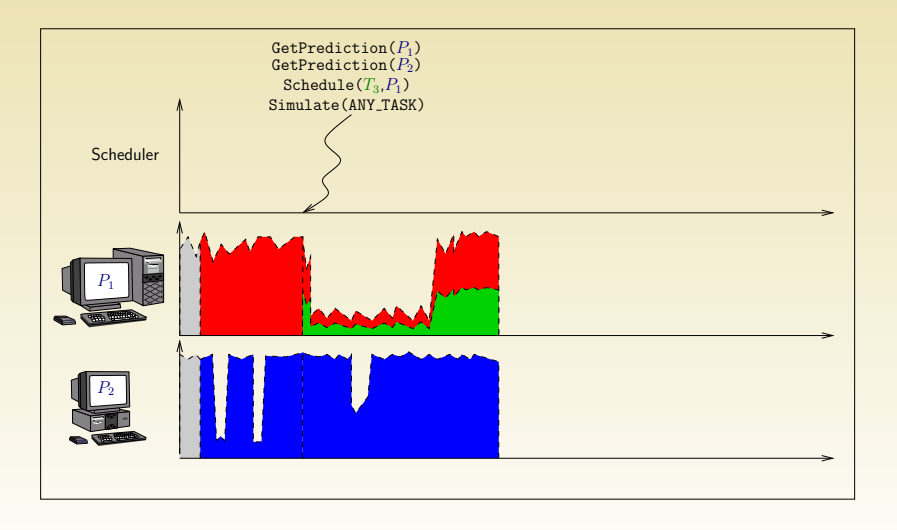

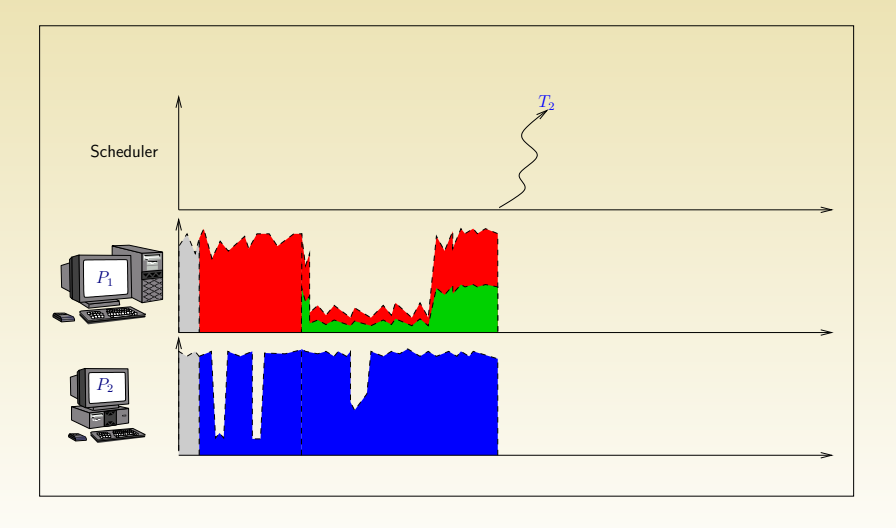

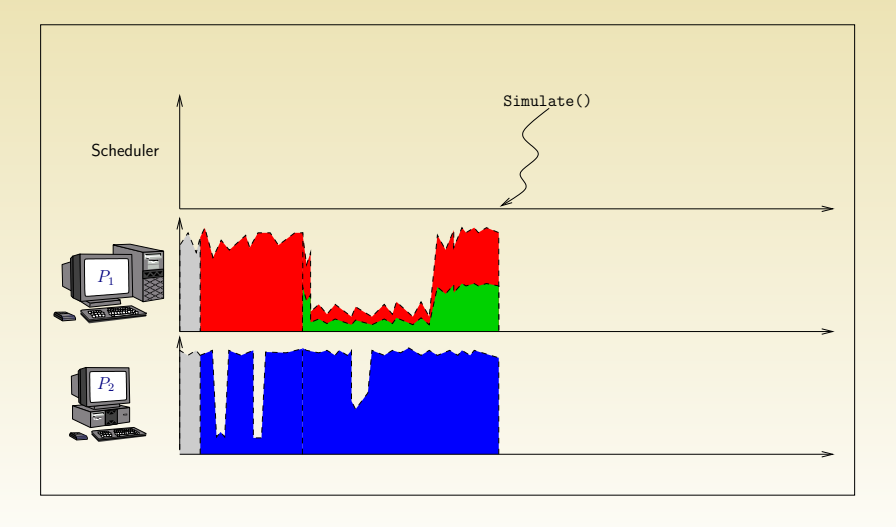

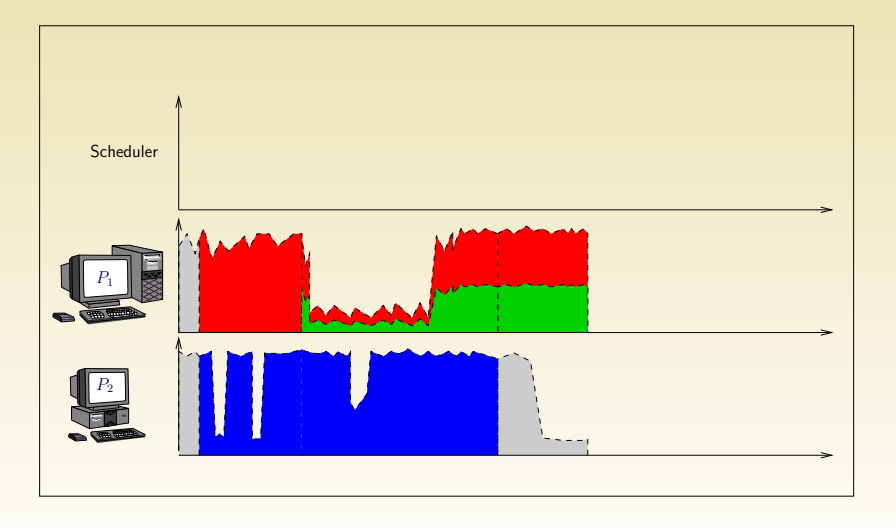

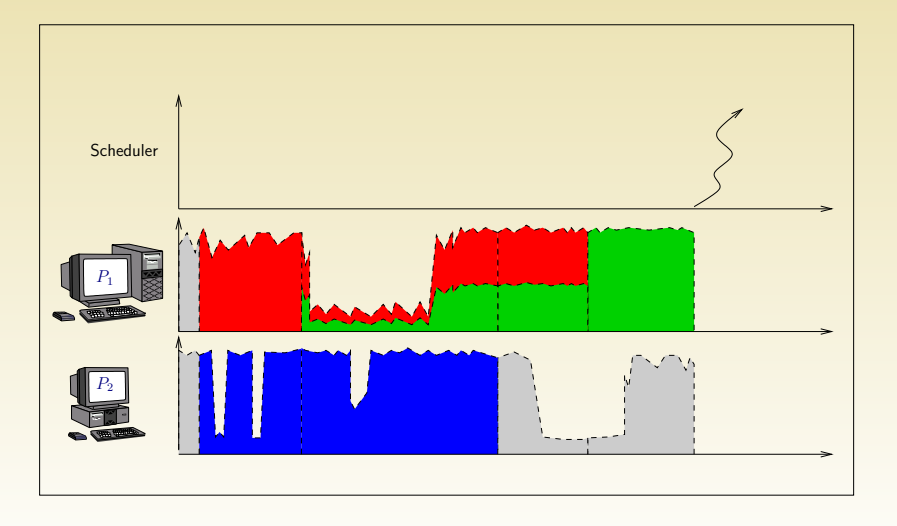

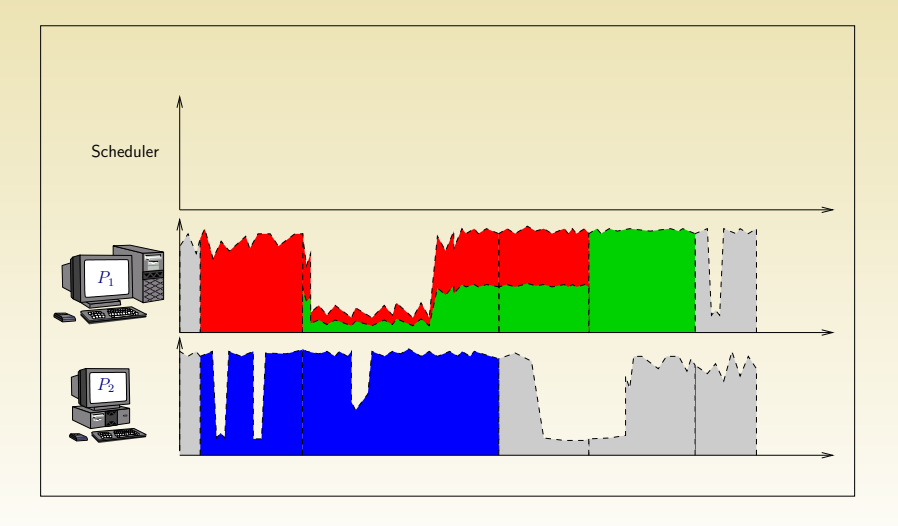

K □ ▶ K @ ▶ K 할 ▶ K 할 ▶ 이 할 → 9 Q Q → 13/ 26

## Store & Forward, WormHole, TCP

How to model a file transfer along a path?
How to model a file transfer along a path?

14/ 26

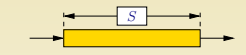

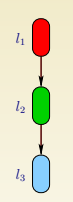

How to model a file transfer along a path?

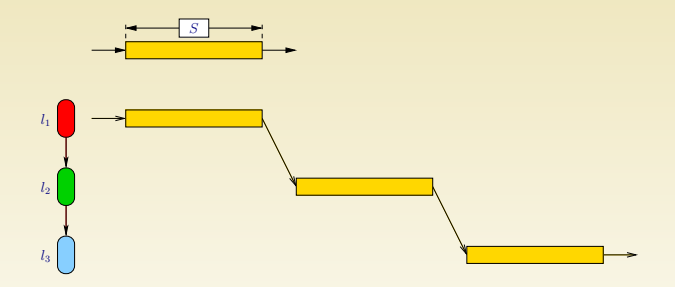

Store & Forward : bad model for contention

**KO K K G K E K A B K A K A K K K K K A K** 

How to model a file transfer along a path?

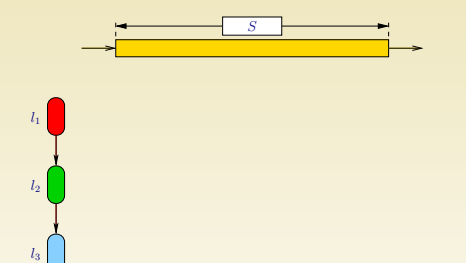

How to model a file transfer along a path?

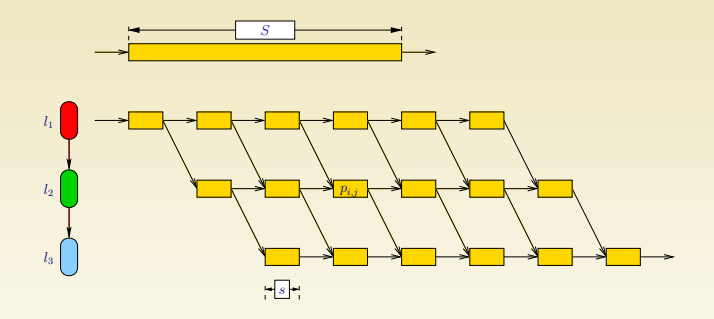

WormHole : computation intensive (packets), not that realistic

### K □ ▶ K ① H K K B K K L X H X X K K K K K K K K K 14/ 26

How to model a file transfer along a path?

$$
\forall l \in \mathcal{L}, \quad \sum_{r \in \mathcal{R} \text{ s.a. } l \in r} \rho_r \leqslant c_l,
$$

Analytical model

**K ロ ▶ K 레 ▶ K 리 라 K K X A 리 코 - YO Q O - X** 

How to model a file transfer along a path?

$$
\forall l \in \mathcal{L}, \quad \sum_{r \in \mathcal{R} \text{ s.a. } l \in r} \rho_r \leqslant c_l,
$$

14/ 26

Max-Min Fairness maximize  $\min_{r \in \mathcal{R}} \rho_r$ .

How to model a file transfer along a path?

14/ 26

$$
\forall l \in \mathcal{L}, \quad \sum_{r \in \mathcal{R} \text{ s.a. } l \in r} \rho_r \leqslant c_l,
$$

Max-Min Fairness maximize  $\min_{r \in \mathcal{R}} \rho_r$ . Proportional Fairness maximize  $\sum \rho_r \log(\rho_r)$ . r∈R

How to model a file transfer along a path?

$$
\forall l \in \mathcal{L}, \quad \sum_{r \in \mathcal{R} \text{ s.a. } l \in r} \rho_r \leqslant c_l,
$$

Max-Min Fairness maximize  $\min_{r \in \mathcal{R}} \rho_r$ . Proportional Fairness maximize  $\sum \rho_r \log(\rho_r)$ . r∈R MCT minimization maximize  $\sum$ r∈R 1  $\frac{1}{\rho_r}$ .

How to model a file transfer along a path?

$$
\forall l \in \mathcal{L}, \quad \sum_{r \in \mathcal{R} \text{ s.a. } l \in r} \rho_r \leqslant c_l,
$$

Max-Min Fairness maximize  $\min_{r \in \mathcal{R}} \rho_r$ .

Proportional Fairness maximize  $\sum \rho_r \log(\rho_r)$ .  $r \in \mathcal{R}$ 1

MCT minimization maximize  $\sum$ r∈R  $\frac{1}{\rho_r}$ .

TCP behavior Close to max-min. In MSG : max-min  $+$  bound by  $1/RTT$ 

Centralized scheduling do not scale and SG is not well suited to study such scheduling policies.

### MSG abstractions:

- Agents some code, private data, and the location at which it exe-
- 
- 
- 
- 

Centralized scheduling do not scale and SG is not well suited to study such scheduling policies.

MSG abstractions:

Agents some code, private data, and the location at which it executes;

Locations a computational resource, a number of mailboxes that enable communication with other agents, and private data that can be only accessed by agents at the same location;

Centralized scheduling do not scale and SG is not well suited to study such scheduling policies.

MSG abstractions:

Agents some code, private data, and the location at which it executes;

Locations a computational resource, a number of mailboxes that enable communication with other agents, and private data that can be only accessed by agents at the same location;

Task an amount of computing, a data size, and private data;

Path a set of network links used to transfer a task from a location to another location;

Centralized scheduling do not scale and SG is not well suited to study such scheduling policies.

MSG abstractions:

Agents some code, private data, and the location at which it executes;

- Locations a computational resource, a number of mailboxes that enable communication with other agents, and private data that can be only accessed by agents at the same location;
- Task an amount of computing, a data size, and private data;
- Path a set of network links used to transfer a task from a location to another location;

Channel mailbox number.

Centralized scheduling do not scale and SG is not well suited to study such scheduling policies.

MSG abstractions:

Agents some code, private data, and the location at which it executes;

- Locations a computational resource, a number of mailboxes that enable communication with other agents, and private data that can be only accessed by agents at the same location;
- Task an amount of computing, a data size, and private data;
- Path a set of network links used to transfer a task from a location to another location;

Channel mailbox number.

Centralized scheduling do not scale and SG is not well suited to study such scheduling policies.

MSG abstractions:

Agents some code, private data, and the location at which it executes;

- Locations a computational resource, a number of mailboxes that enable communication with other agents, and private data that can be only accessed by agents at the same location;
- Task an amount of computing, a data size, and private data;
- Path a set of network links used to transfer a task from a location to another location;

Channel mailbox number.

Centralized scheduling do not scale and SG is not well suited to study such scheduling policies.

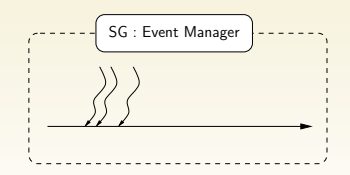

K □ ▶ K ① H K K B K K L X H X X K K K K K K K K K 15/ 26

Centralized scheduling do not scale and SG is not well suited to study such scheduling policies.

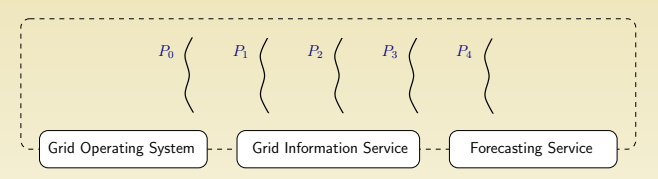

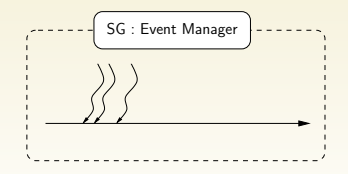

**KOD CONTRACT ASS AND A COL** 15/ 26

Centralized scheduling do not scale and SG is not well suited to study such scheduling policies.

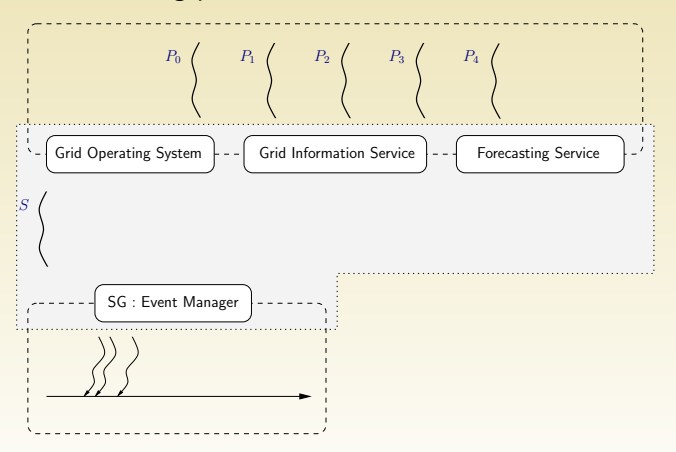

Centralized scheduling do not scale and SG is not well suited to study such scheduling policies.

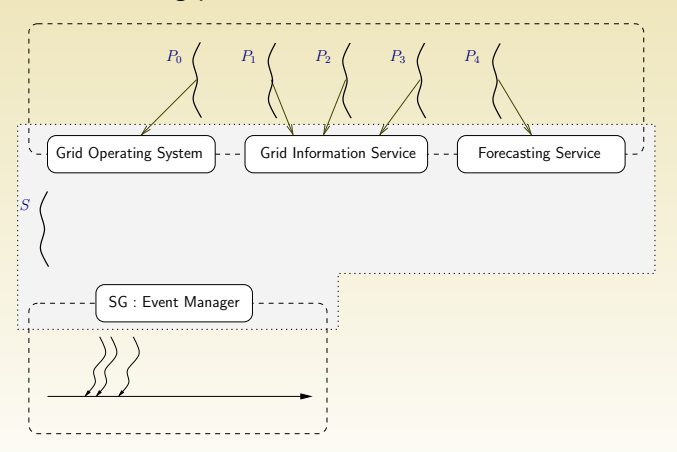

Centralized scheduling do not scale and SG is not well suited to study such scheduling policies.

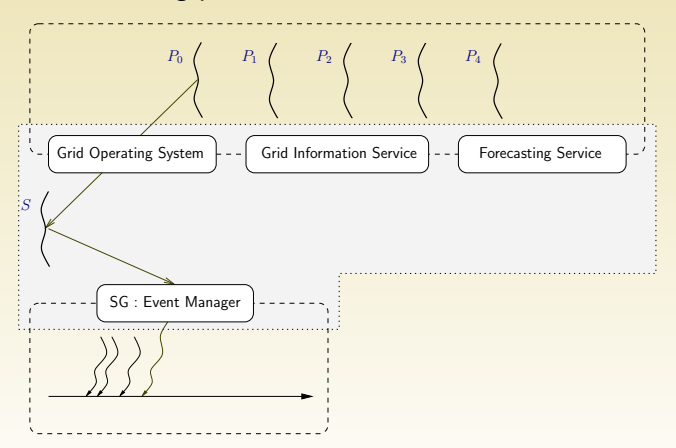

Centralized scheduling do not scale and SG is not well suited to study such scheduling policies.

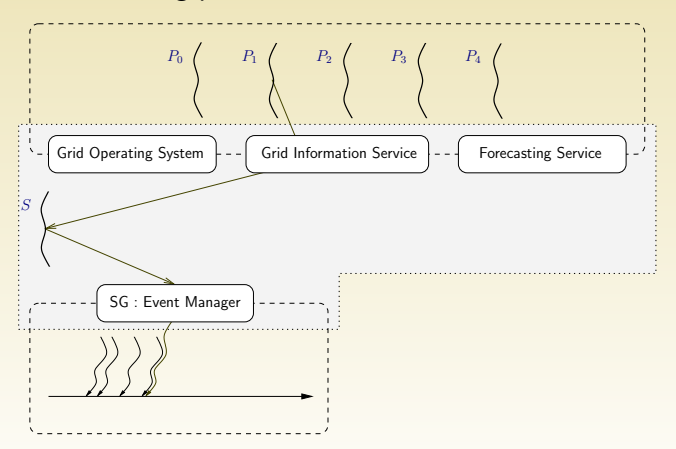

Centralized scheduling do not scale and SG is not well suited to study such scheduling policies.

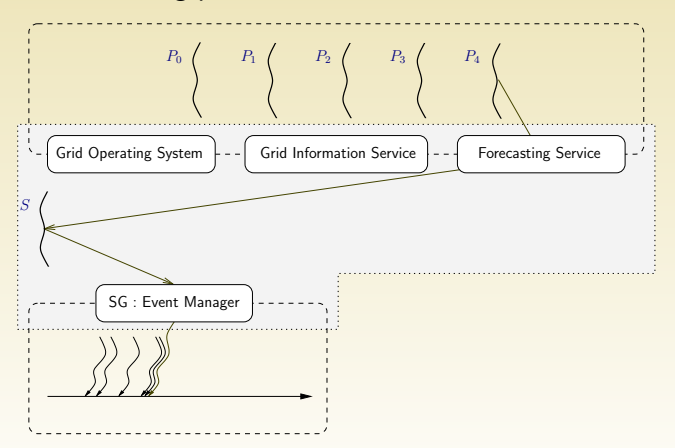

Centralized scheduling do not scale and SG is not well suited to study such scheduling policies.

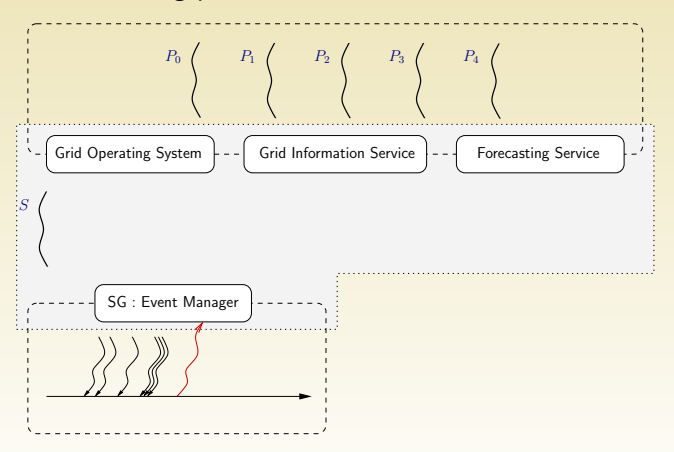

Centralized scheduling do not scale and SG is not well suited to study such scheduling policies.

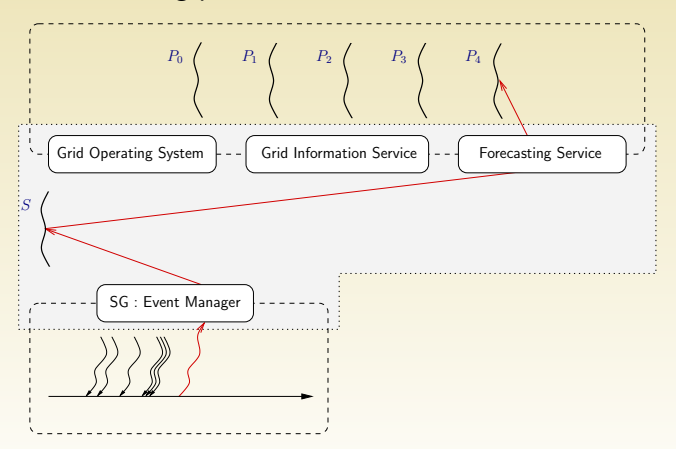

### Basic MSG functions

### Object creation

- $\blacktriangleright$  MSG\_host\_create
- $\triangleright$  MSG\_link\_create
- $\blacktriangleright$  MSG\_process\_create
- $\blacktriangleright$  MSG task create

- $MSG\_task\_get$
- ▶ MSG\_task\_put

- $\triangleright$  MSG\_process\_sleep
- $\triangleright$  MSG\_process\_suspend

 $\triangleright$  MSG task execute

 $\blacktriangleright$  MSG\_process\_resume

K □ ▶ K ① H K K B K K L X H X X K K K K K K K K K 16/ 26

### Basic MSG functions

### Object creation

- $\blacktriangleright$  MSG\_host\_create
- $\triangleright$  MSG\_link\_create
- $\blacktriangleright$  MSG\_process\_create
- $\blacktriangleright$  MSG task create

### Agent basic actions

- $\blacktriangleright$  MSG\_task\_get
- $MSG\_task\_put$

- ▶ MSG\_process\_sleep
- $\blacktriangleright$  MSG\_process\_suspend

 $\blacktriangleright$  MSG\_task\_execute

 $\triangleright$  MSG\_process\_resume

## Basic MSG functions

### Object creation

- $\blacktriangleright$  MSG\_host\_create
- $\triangleright$  MSG\_link\_create

### Agent basic actions

- $\blacktriangleright$  MSG\_task\_get
- $MSG\_task\_put$

### Agent additional actions

- $\blacktriangleright$  MSG\_process\_sleep
- $\blacktriangleright$  MSG\_process\_suspend
- $\blacktriangleright$  MSG\_process\_create
- $\blacktriangleright$  MSG task create

### $\blacktriangleright$  MSG\_task\_execute

 $\blacktriangleright$  MSG\_process\_resume

K □ ▶ K ① H K K B K K L X H X X K K K K K K K K K 16/ 26

### **Outline**

[Simulation: a brief state of the art](#page-27-0)

SIMGRID[, a modular trace-based simulator](#page-46-0)

[Obtaining a realistic platform model](#page-99-0)

<span id="page-99-0"></span>[Conclusion](#page-120-0)

**KOD CONTRACT ASS AND A COL** 17/ 26

Realistic platforms are complex and building such platforms is generally fastidious since it requires to create a large number of elements:

18/ 26

 $\blacktriangleright$  Hosts  $\blacktriangleright$  Links  $\blacktriangleright$  Routing  $\blacktriangleright$  Traces

- $\triangleright$  Random topology
- 
- 

Realistic platforms are complex and building such platforms is generally fastidious since it requires to create a large number of elements:

18/ 26

- $\blacktriangleright$  Hosts  $\blacktriangleright$  Routing
- $\blacktriangleright$  Links  $\blacktriangleright$  Traces

- $\triangleright$  Random topology
- $\triangleright$  Real topology
- $\triangleright$  Getting traces

Realistic platforms are complex and building such platforms is generally fastidious since it requires to create a large number of elements:

18/ 26

- $\blacktriangleright$  Hosts  $\blacktriangleright$  Routing
- $\blacktriangleright$  Links  $\blacktriangleright$  Traces

- $\blacktriangleright$  Random topology
- $\triangleright$  Real topology
- $\triangleright$  Getting traces

Realistic platforms are complex and building such platforms is generally fastidious since it requires to create a large number of elements:

18/ 26

- $\blacktriangleright$  Hosts  $\blacktriangleright$  Links  $\blacktriangleright$  Routing  $\blacktriangleright$  Traces
- Different ways to automatically build a platform
	- $\blacktriangleright$  Random topology
	- $\blacktriangleright$  Real topology
	- $\triangleright$  Getting traces

Realistic platforms are complex and building such platforms is generally fastidious since it requires to create a large number of elements:

18/ 26

 $\blacktriangleright$  Hosts  $\blacktriangleright$  Links  $\blacktriangleright$  Routing  $\blacktriangleright$  Traces

- $\blacktriangleright$  Random topology
- $\blacktriangleright$  Real topology
- $\triangleright$  Getting traces

### Flat models

Brain-dead N dots are randomly chosen (using a uniform distribution) in a square. Then they are randomly connected with a uniform probability  $\alpha$ .

randomly connected with a probability  $P(u,v) = \alpha e^{-d/(\beta L)},\, 0 < 1$  $\alpha, \beta \leqslant 1$  where  $d$  is the Euclidean distance between  $u$  and  $v$  and  $L = c\sqrt{2}$ .

$$
P(u, v) = \begin{cases} \alpha & \text{if } d < L \times r \\ \beta & \text{if } d \geqslant L \times r \end{cases}.
$$

**KOD CONTRACT ASS AND A COL** 19/ 26

### Flat models

Brain-dead N dots are randomly chosen (using a uniform distribution) in a square. Then they are randomly connected with a uniform probability  $\alpha$ .

Waxman Dots are randomly placed on a square of side  $c$  and are randomly connected with a probability  $P(u,v) = \alpha e^{-d/(\beta L)},\, 0 < 1$  $\alpha, \beta \leqslant 1$  where  $d$  is the Euclidean distance between  $u$  and  $v$  and  $L = c \sqrt{2}.$  The edge number increases with  $\alpha$  and the edge length heterogeneity increases with  $\beta$ .

$$
P(u, v) = \begin{cases} \alpha & \text{if } d < L \times r \\ \beta & \text{if } d \geqslant L \times r \end{cases}.
$$

**ADAM REAKER ORA** 19/ 26

### Flat models

Brain-dead  $N$  dots are randomly chosen (using a uniform distribution) in a square. Then they are randomly connected with a uniform probability  $\alpha$ .

Waxman Dots are randomly placed on a square of side  $c$  and are randomly connected with a probability  $P(u,v) = \alpha e^{-d/(\beta L)},\, 0 < 1$  $\alpha, \beta \leq 1$  where d is the Euclidean distance between u and v and  $L = c$ √  $2. \,$  The edge number increases with  $\alpha$  and the edge length heterogeneity increases with  $\beta$ .

Exponential Dots are randomly placed and are connected with a probability  $P(u,v) = \alpha e^{-d/(L-d)}$ .

Locality This model is due to Zegura. Dots are randomly placed and are connected with a probability

$$
P(u, v) = \begin{cases} \alpha & \text{if } d < L \times r \\ \beta & \text{if } d \geqslant L \times r \end{cases}.
$$
#### Flat models

Brain-dead N dots are randomly chosen (using a uniform distribution) in a square. Then they are randomly connected with a uniform probability  $\alpha$ .

Waxman Dots are randomly placed on a square of side  $c$  and are randomly connected with a probability  $P(u,v) = \alpha e^{-d/(\beta L)},\, 0 < 1$  $\alpha, \beta \leq 1$  where d is the Euclidean distance between u and v and  $L = c$ √  $2. \,$  The edge number increases with  $\alpha$  and the edge length heterogeneity increases with  $\beta$ .

Exponential Dots are randomly placed and are connected with a probability  $P(u, v) = \alpha e^{-d/(L-d)}$ .

Locality This model is due to Zegura. Dots are randomly placed and are connected with a probability

$$
P(u, v) = \begin{cases} \alpha & \text{if } d < L \times r \\ \beta & \text{if } d \geqslant L \times r \end{cases}.
$$

**ADAM REAKER ORA** 19/ 26

#### Flat models

Brain-dead N dots are randomly chosen (using a uniform distribution) in a square. Then they are randomly connected with a uniform probability  $\alpha$ .

Waxman Dots are randomly placed on a square of side  $c$  and are randomly connected with a probability  $P(u,v) = \alpha e^{-d/(\beta L)},\, 0 < 1$  $\alpha, \beta \leq 1$  where d is the Euclidean distance between u and v and  $L = c$ √  $2. \,$  The edge number increases with  $\alpha$  and the edge length heterogeneity increases with  $\beta$ .

Exponential Dots are randomly placed and are connected with a probability  $P(u, v) = \alpha e^{-d/(L-d)}$ .

Locality This model is due to Zegura. Dots are randomly placed and are connected with a probability

$$
P(u, v) = \begin{cases} \alpha & \text{if } d < L \times r \\ \beta & \text{if } d \geqslant L \times r \end{cases}.
$$

### Hierarchical Model

#### Top-Down

N-level Starting from a connected graph, at each step, a node is replaced by another connected graph (Tiers, GT-ITM).

Transit-stub 2-levels of hierarchy and some additional edges (GT-ITM, BRITE).

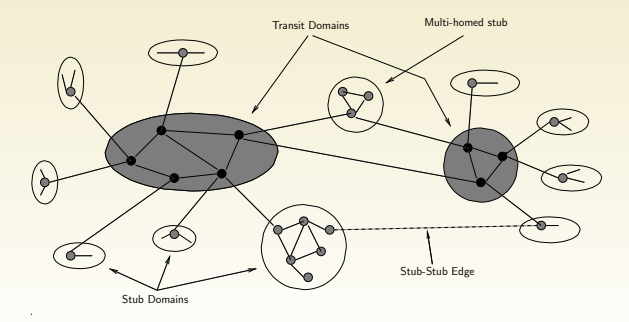

### Hierarchical Model

#### Top-Down

N-level Starting from a connected graph, at each step, a node is replaced by another connected graph (Tiers, GT-ITM).

Transit-stub 2-levels of hierarchy and some additional edges (GT-ITM, BRITE).

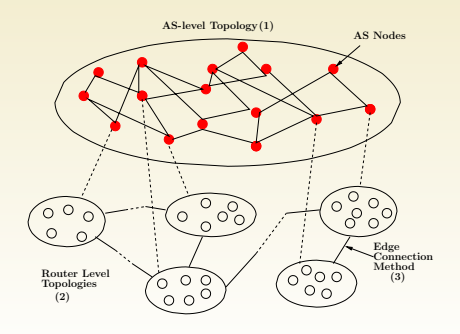

- ▶ Developed at UCSD by Gary Shao
- $\triangleright$  Designed to improve master/slave scheduling.  $\rightsquigarrow$  master point
- 

- ▶ Developed at UCSD by Gary Shao
- $\triangleright$  Designed to improve master/slave scheduling.  $\rightsquigarrow$  master point of view (tree)
- $\triangleright$  Only relies on user level tools (pyhton, ssh, traceroute, ...)

- ▶ Developed at UCSD by Gary Shao
- $\triangleright$  Designed to improve master/slave scheduling.  $\rightsquigarrow$  master point of view (tree)
- $\triangleright$  Only relies on user level tools (pyhton, ssh, traceroute, ...)

- ► Developed at UCSD by Gary Shao
- $\triangleright$  Designed to improve master/slave scheduling.  $\rightsquigarrow$  master point of view (tree)

21/ 26

 $\triangleright$  Only relies on user level tools (pyhton, ssh, traceroute, ...)

# Gathering traces

#### Network Weather Service

- ▶ Developed at UCSB
- **Provides accurate data on a meta**computing platform
- $\triangleright$  Forecasting on links and processors
- 

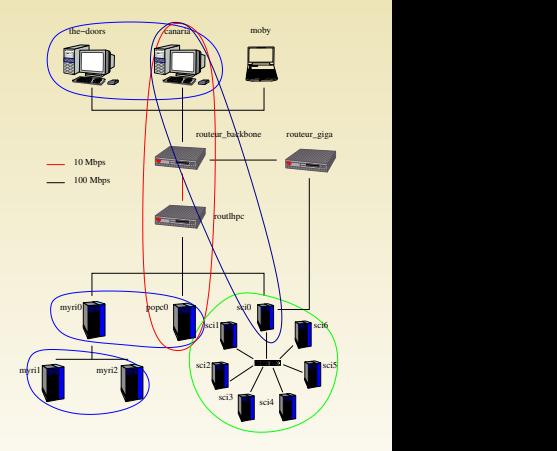

**K ロ ▶ 【 イ ロ ▶** - イヨト イヨト G.  $QQ$ 22/ 26

#### Network Weather Service

- ▶ Developed at UCSB
- $\blacktriangleright$  Provides accurate data on a metacomputing platform
- $\triangleright$  Forecasting on links and processors performances
- ▶ Almost automatized deployment from the ENV output.

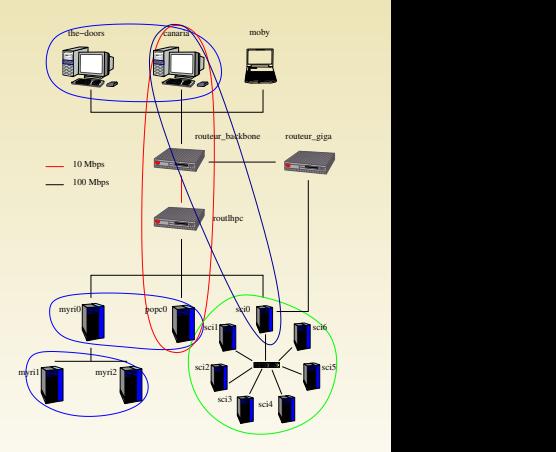

#### Network Weather Service

- ▶ Developed at UCSB
- $\blacktriangleright$  Provides accurate data on a metacomputing platform
- $\blacktriangleright$  Forecasting on links and processors performances
- ▶ Almost automatized deployment from the ENV output.

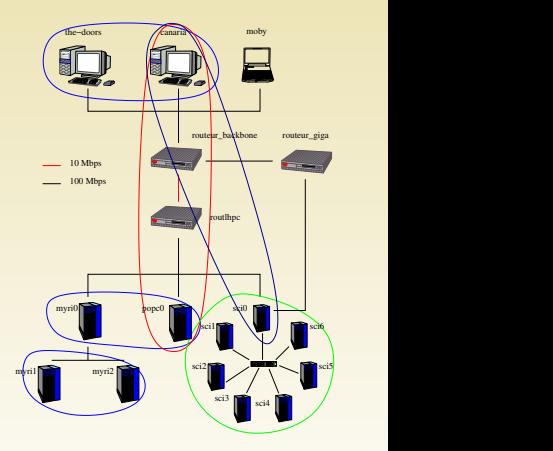

#### Network Weather Service

- ▶ Developed at UCSB
- $\blacktriangleright$  Provides accurate data on a metacomputing platform
- $\blacktriangleright$  Forecasting on links and processors performances
- ▶ Almost automatized deployment from the ENV output.

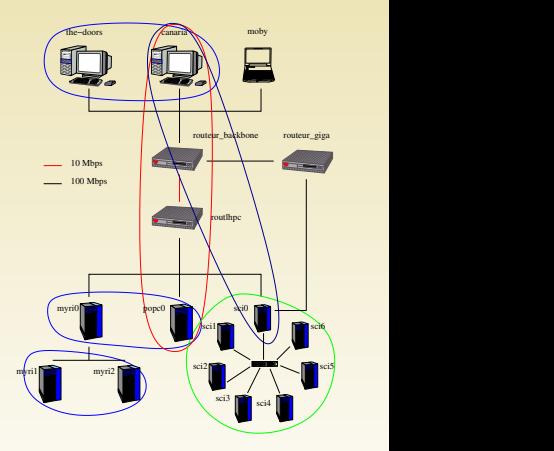

### **Outline**

SIMGRID[, a modular trace-based simulator](#page-46-0)

[Obtaining a realistic platform model](#page-99-0)

<span id="page-120-0"></span>[Conclusion](#page-120-0)

 $QQ$ 23/ 26

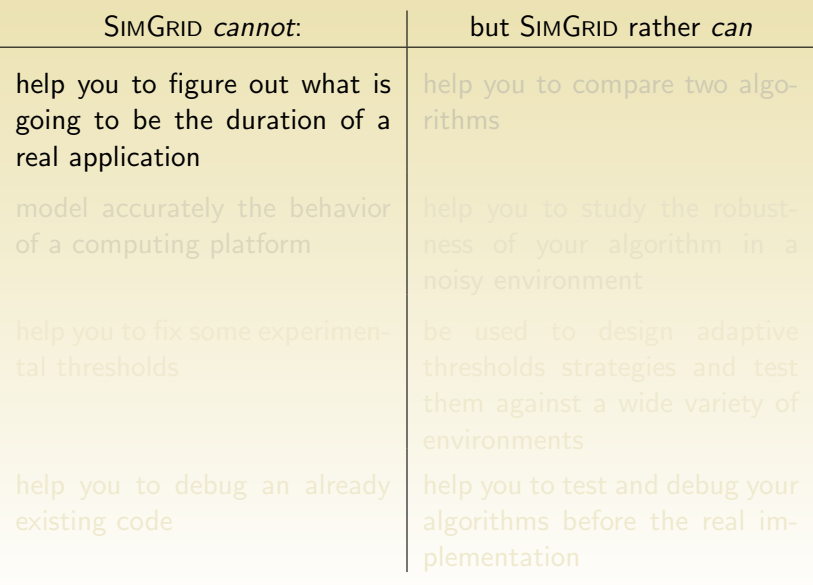

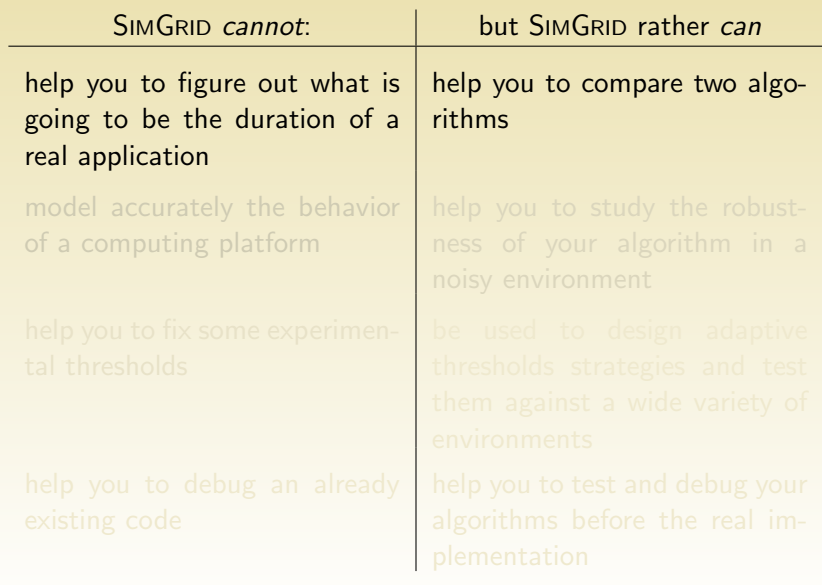

**KO K K @ K K B K X B K 2 G W X O K C W 2 G W 2 G W 2 G W 2 G W 2 G W 2 G W 2 G W 2 G W 2 G W 2 G W 2 G W 2 G W** 24/ 26

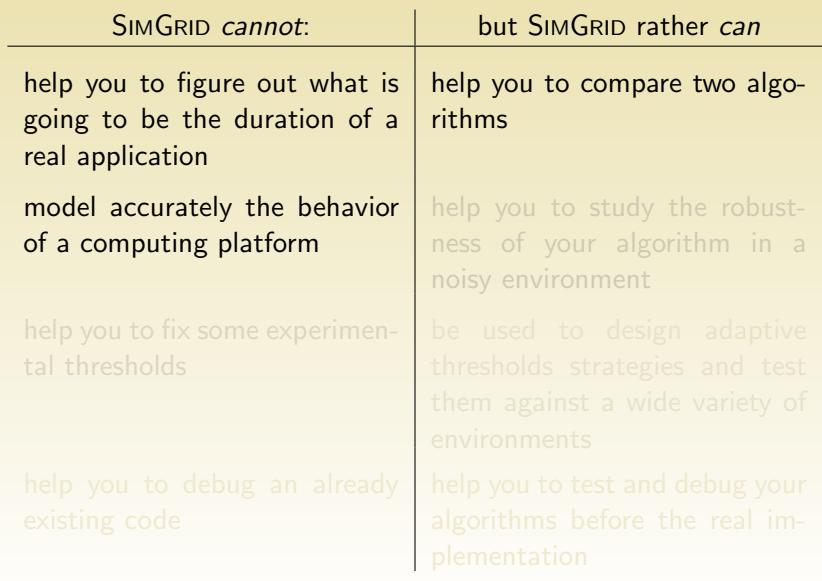

K □ ▶ K @ ▶ K 할 ▶ K 할 ▶ 이 할 → 900 24/ 26

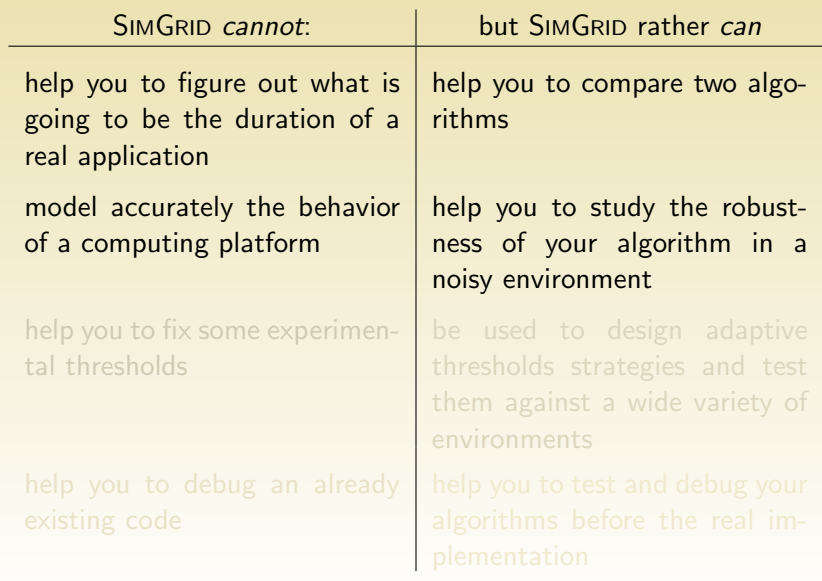

K □ ▶ K @ ▶ K 할 ▶ K 할 ▶ 이 할 → 900 24/ 26

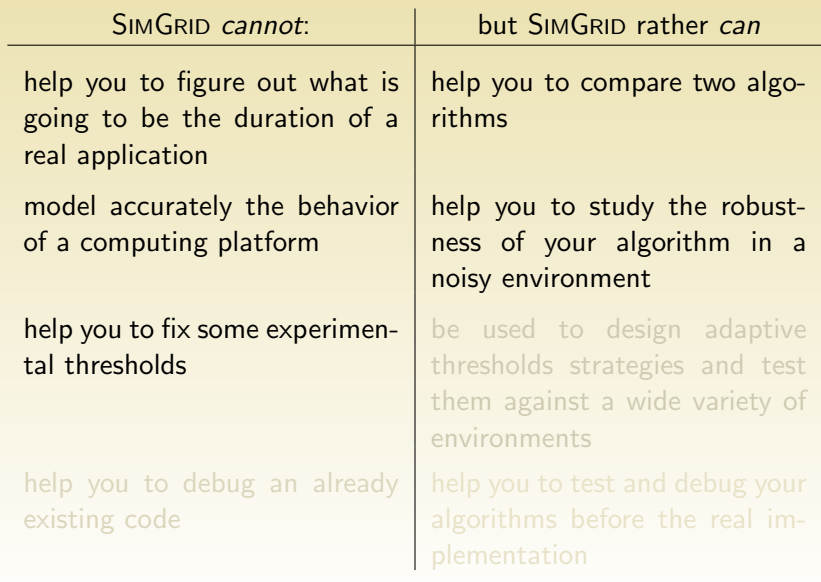

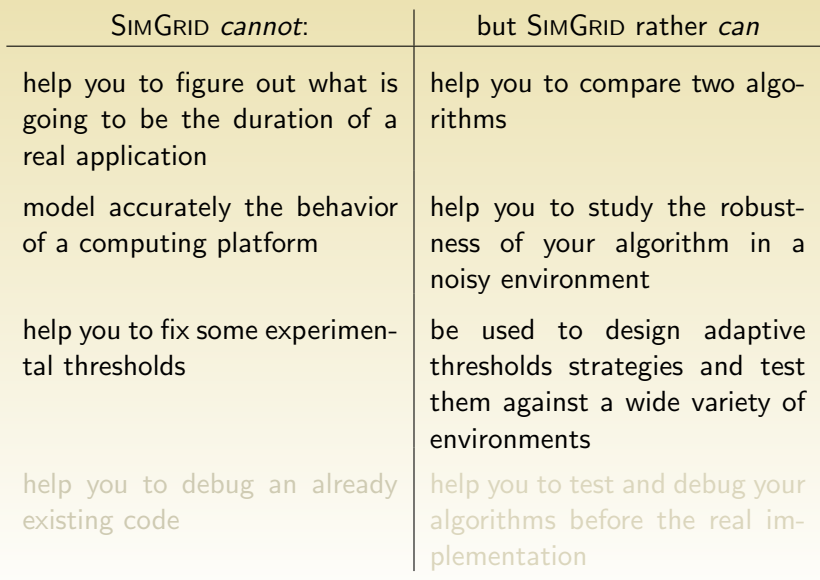

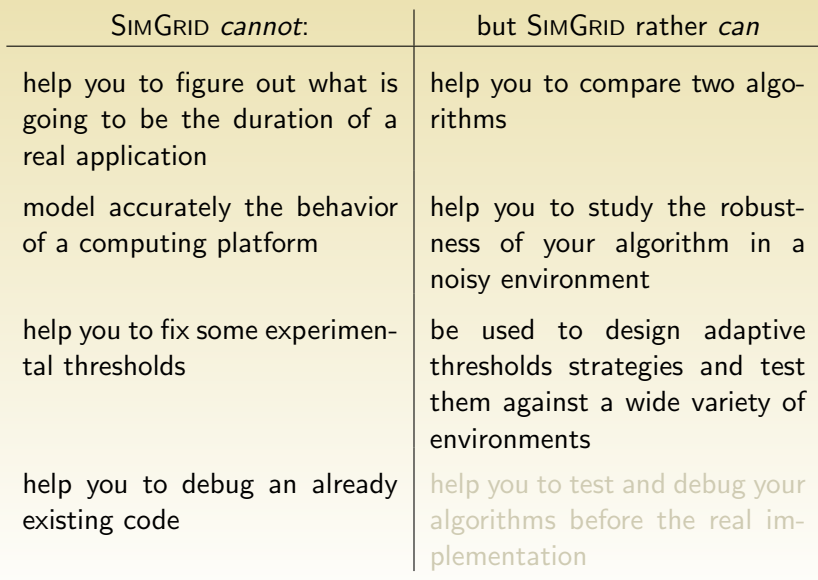

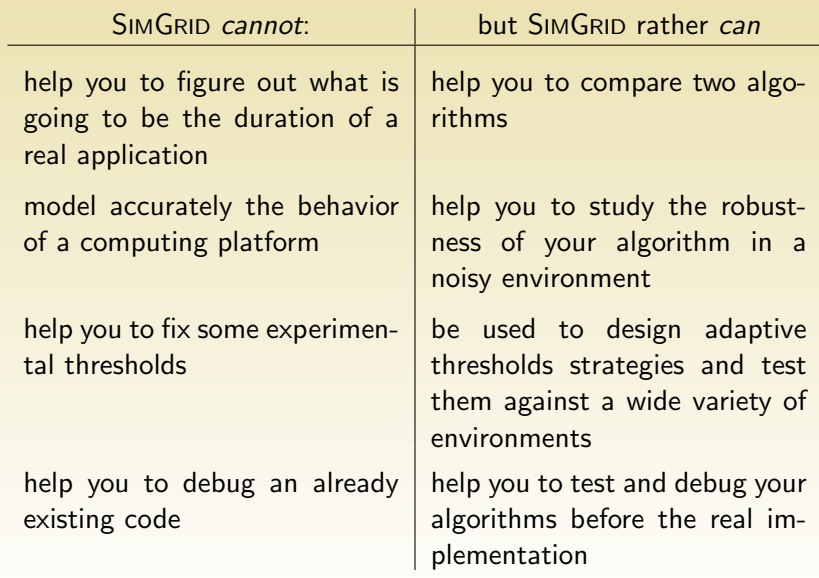

- $\triangleright$  Modeling is the art of tradeoff: trying to model everything is hopeless and it may be worse than a plain modeling.
- $\triangleright$  If you are working with DAGs and perfectly centralized scheduling (i.e. with Gantt Charts) then you should use SG.
- $\triangleright$  If many scheduling actions may occur independently, then use

**AD FOR HER HER ADA HOLD** 

- $\triangleright$  Modeling is the art of tradeoff: trying to model everything is hopeless and it may be worse than a plain modeling.
- $\triangleright$  If you are working with DAGs and perfectly centralized scheduling (i.e. with Gantt Charts) then you should use SG.
- $\triangleright$  If many scheduling actions may occur independently, then use MSG. If you fail to express something with MSG, just wonder what you would do if you had to implement it for real.

**ADAM REAKER ORA** 

25/ 26

 $\triangleright$  SIMGRID is still under development... $\odot$ <http://gcl.ucsd.edu/simgrid/>

- $\triangleright$  Modeling is the art of tradeoff: trying to model everything is hopeless and it may be worse than a plain modeling.
- $\triangleright$  If you are working with DAGs and perfectly centralized scheduling (i.e. with Gantt Charts) then you should use SG.
- $\triangleright$  If many scheduling actions may occur independently, then use MSG. If you fail to express something with MSG, just wonder what you would do if you had to implement it for real.

**ADAM REAKER ORA** 

25/ 26

 $\triangleright$  SIMGRID is still under development... $\odot$ <http://gcl.ucsd.edu/simgrid/>

- $\triangleright$  Modeling is the art of tradeoff: trying to model everything is hopeless and it may be worse than a plain modeling.
- $\triangleright$  If you are working with DAGs and perfectly centralized scheduling (i.e. with Gantt Charts) then you should use SG.
- $\triangleright$  If many scheduling actions may occur independently, then use MSG. If you fail to express something with MSG, just wonder what you would do if you had to implement it for real.

**KOD CONTRACT ASS AND A COL** 

25/ 26

<span id="page-132-0"></span> $\triangleright$  SIMGRID is still under development... $\odot$ <http://gcl.ucsd.edu/simgrid/>

# Bibliography

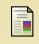

Henri Casanova.

Simgrid: A toolkit for the simulation of application scheduling. In Proceedings of the IEEE Symposium on Cluster Computing and the Grid (CCGrid'01). IEEE Computer Society, May 2001. Further on Simgrid at [http://gcl.ucsd.edu/simgrid.](http://gcl.ucsd.edu/simgrid)

F. Henri Casanova, Arnaud Legrand, and Loris Marchal. Scheduling distributed applications: the simgrid simulation framework.

In Proceedings of the third IEEE International Symposium on Cluster Computing and the Grid (CCGrid'03). "IEEE Computer Society Press", may 2003.

量 A. Legrand and M. Quinson.

> Automatic deployment of the Network Weather Service using the Effective Network View.

<span id="page-133-0"></span>26/ 26 In HPGC'2004; High Performance Grid Computing workshop. IEEE Computer Society Pre[ss,](#page-132-0) [20](#page-133-0)[0](#page-132-0)[4.](#page-133-0)